# Recommended Check Ups for Individuals with 22q11.2DS

How to use these check lists on your computer

**1. DOWNLOAD** these files onto your hard drive or your cloud first before entering check marks digitally, or else your check marks will not be saved.

#### **Check List for Children/Youth**

# **Check List for Adults**

- 2. Open these files from your **system viewer** (i.e. **Finder** on Macs or **File Explorer** on Windows), <u>not</u> a web browser
- 3. These files are fillable and savable PDFs, so you can type directly into the forms and save your responses.

If you are still unable to enter check marks or save your responses, please consider <u>updating your Adobe Reader</u>. Alternatively, you can print the forms and fill them out on paper.

## **Check List for Children/Youth**

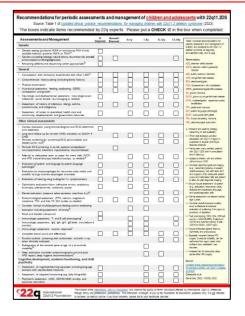

### **Check List for Adults**

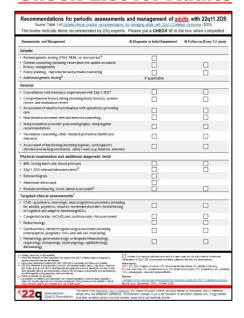

#### Sources:

- Updated clinical practice recommendations for managing children with 22q11.2 deletion syndrome
- Updated clinical practice recommendations for managing adults with 22q11.2 deletion syndrome

This information is brought to you by the International 22q11.2 Foundation for educational purposes only. It is not intended to be taken as medical advice. If you have concerns, please talk to your healthcare provider.